Département de génie électrique et de génie informatique Faculté des sciences et de génie

# MAT-19961 Calcul matriciel en génie

## **Solutions - Devoir 3**

 $(2.4.9)$ 

$$
\begin{bmatrix} I & 0 & 0 \ X & I & 0 \ Y & 0 & I \end{bmatrix} \begin{bmatrix} A_{11} & A_{12} \\ A_{21} & A_{22} \\ A_{31} & A_{32} \end{bmatrix} = \begin{bmatrix} A_{11} & A_{12} \\ XA_{11} + A_{21} & XA_{12} + A_{22} \\ YA_{11} + A_{31} & YA_{12} + A_{32} \end{bmatrix} = \begin{bmatrix} B_{11} & B_{12} \\ 0 & B_{22} \\ 0 & B_{32} \end{bmatrix}
$$

$$
B_{11} = A_{11}
$$
  
\n
$$
B_{12} = A_{12}
$$
  
\n
$$
XA_{11} + A_{21} = 0, X = -A_{21}A_{11}^{-1}
$$
  
\n
$$
XA_{12} + A_{22} = B_{22}, B_{22} = -A_{21}A_{11}^{-1}A_{12} + A_{22}
$$
  
\n
$$
YA_{31} = 0, Y = -A_{31}A_{11}^{-1}
$$
  
\n
$$
YA_{12} + A_{32} = B_{32}, B_{32} = -A_{31}A_{11}^{-1}A_{12} + A_{32}
$$

$$
2.4.15)
$$

$$
\begin{bmatrix} I & 0 \\ X & I \end{bmatrix} \begin{bmatrix} A_{11} & 0 \\ 0 & S \end{bmatrix} = \begin{bmatrix} A_{11} & 0 \\ XA_{11} & S \end{bmatrix}
$$

$$
\begin{bmatrix} A_{11} & 0 \\ XA_{11} & S \end{bmatrix} \begin{bmatrix} I & Y \\ 0 & I \end{bmatrix} = \begin{bmatrix} A_{11} & A_{11}Y \\ XA_{11} & XA_{11}Y \end{bmatrix} = \begin{bmatrix} A_{11} & A_{12} \\ A_{21} & A_{22} \end{bmatrix}
$$

$$
A_{11} = A_{11}
$$
  
\n
$$
A_{11}Y = A_{12}, Y = A_{11}^{-1}A_{12}
$$
  
\n
$$
XA_{11} = A_{21}, X = A_{21}A_{11}^{-1}
$$

Vérification:

$$
XA_{11}Y + S = A_{21}A_{11}^{-1}A_{11}A_{11}^{-1}A_{12} + A_{22} - A_{21}A_{11}^{-1}A_{12} = A_{22}
$$

## **2.4.23)**

```
a)
```
 $>>A=rand(20,30);$ 

>>A(15:20,5:10)

 $ans =$ 

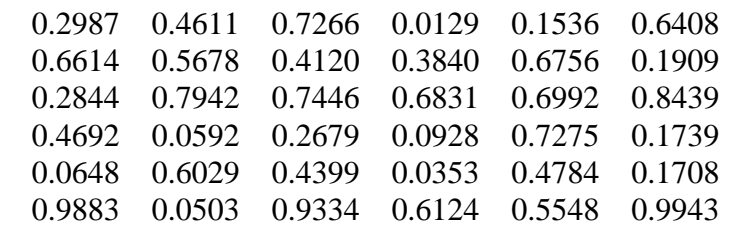

```
b)
```

```
>>B=rand(5,10);
```

```
>>A(10:14,20:29)=B;
```

```
c)
```
 $>>A=rand(25);$  $>>B=[A,zeros(25)$ zeros(25), A'];

On peut l'illustrer avec une matrice plus petite.

 $>>A=rand(2)$ 

## $A =$

 0.0835 0.9776 0.1958 0.3662

 $>>B=[A \text{ zeros}(2)$ zeros(2), A']; >>B

 $\mathbf{B}=% \begin{bmatrix} \omega_{0}-i\frac{\gamma_{\rm{QE}}}{2} & 0\\ 0 & \omega_{\rm{p}}-i\frac{\gamma_{\rm{p}}}{2}% \end{bmatrix}% ,$ 

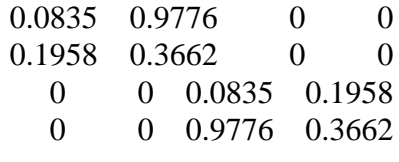

## $2.5.3)$

 $A**x** = **b**, LU**x** = **b**$ 

$$
Ly = \mathbf{b}:
$$

$$
\begin{bmatrix} 1 & 0 & 0 \ -3 & 1 & 0 \ 4 & -1 & 1 \ \end{bmatrix} \begin{bmatrix} y_1 \ y_2 \ y_3 \end{bmatrix} = \begin{bmatrix} 1 \ 0 \ 4 \end{bmatrix}
$$

$$
y_1 = 1
$$
  
\n $3y_1 + y_2 = 0, y_2 = 3$   
\n $4y_1 - y_2 + y_3 = 4, y_3 = 4 - 4 + 3 = 3$ 

 $Ux = y$ :

$$
\begin{bmatrix} 2 & -1 & 2 \ 0 & -3 & 4 \ 0 & 0 & 1 \end{bmatrix} \begin{bmatrix} x_1 \ x_2 \ x_3 \end{bmatrix} = \begin{bmatrix} 1 \ 3 \ 3 \end{bmatrix}
$$

 $x_3 = 3$  $-3x_2 + 4x_3 = 3$ ,  $x_2 = (3 - 12)/(-3) = 3$  $2x_1 - x_2 + 2x_3 = 1, x_1 = (1 + 3 - 6)/2 = -1$ 

$$
\mathbf{x} = \begin{bmatrix} -1 \\ 3 \\ 3 \end{bmatrix}
$$

$$
2.5.13)
$$

$$
\begin{bmatrix} 1 & 3 & -5 & -3 \ -1 & -5 & 8 & 4 \ 4 & 2 & -5 & 7 \ -2 & -4 & 7 & 5 \ \end{bmatrix} \sim \begin{bmatrix} 1 & 3 & -5 & -3 \ 0 & -2 & 3 & 1 \ 0 & 10 & 15 & 5 \ 0 & 2 & -3 & -1 \ \end{bmatrix} \sim \begin{bmatrix} 1 & 3 & -5 & -3 \ 0 & -2 & 3 & 1 \ 0 & 0 & 0 & 0 \ 0 & 0 & 0 & 0 \ \end{bmatrix} = U
$$

$$
L = \begin{bmatrix} 1 & 0 & 0 & 0 \ -1 & 1 & 0 & 0 \ 4 & 5 & 1 & 0 \ -2 & -1 & 0 & 1 \ \end{bmatrix}
$$

#### **2.5.25)**

On doit d'abord prouver que *D*, *U* et *V* sont des matrices inversibles.

La matrice *D* est diagonale, avec tous les éléments plus grands que zéro. Donc, *D* a *n* positions pivot. Par l'énoncé (c) du théorème sur les matrices inversibles de la page 120 du livre, *D* est inversible.

On a *U <sup>T</sup>U* = *I*, et *V <sup>T</sup>V* = *I*. Selon l'énoncé (j) du théorème sur les matrices inversibles de la page 120 du livre, *U* et *V* sont inversibles.

Un produit de matrice inversibles étant inversible (voir page 113 du livre), la matrice *A* est inversible. Son inverse est donné par

$$
A^{-1} = (UDV^{T})^{-1} = (V^{T})^{-1}D^{-1}U^{-1} = VD^{-1}U^{T}
$$

#### **2.5.29)**

a)

La matrice de transfert globale est donnée par  $A = A_3A_2A_1$ , où

$$
A_1 = \begin{bmatrix} 1 & 0 \\ \frac{-1}{R_1} & 1 \end{bmatrix}, A_2 = \begin{bmatrix} 1 & -R_2 \\ 0 & 1 \end{bmatrix}, A_3 = \begin{bmatrix} 1 & 0 \\ \frac{-1}{R_3} & 1 \end{bmatrix}
$$

*A* est donc donnée par:

$$
A = \begin{bmatrix} 1 + R_2/R_1 & -R_2 \\ -1/R_1 - R_2/(R_1R_3) - 1/R_3 & 1 + R_2/R_3 \end{bmatrix}
$$

b)

$$
\begin{bmatrix} 1 + R_2/R_1 & -R_2 \ -1/R_1 - R_2/(R_1R_3) - 1/R_3 & 1 + R_2/R_3 \end{bmatrix} = \begin{bmatrix} 4/3 & -12 \ -1/4 & 3 \end{bmatrix}
$$

 $R_2 = 12$  ohms

 $1 + 12/R_1 = 4/3$ ,  $R_1 = 36$  ohms

$$
1 + R_2/R_3 = 3
$$
, R3 = 6 ohms

Vérification:

$$
-1/R_1 - R_2/(R_1R_3) - 1/R_3 = -1/36 - 12/(36*6) - 1/6 = -(1+2+6)/36 = -1/4
$$

Le circuit est tel qu'illustré à la figure 5, page 141 du livre.

## **Problème Matlab**

#### *Fonction Matlab*

```
function y1=dev3(a,b,x)
```
% La fonction ne retourne que la première courbe

```
y1=exp(-a(1)*x) . *sin(b(1)*x);y2=exp(-a(1)*x) . *sin(b(2)*x);y3=exp(-a(1)*x).*sin(b(3)*x);
y4=exp(-a(2)*x).*sin(b(1)*x);
y5=exp(-a(2)*x).*sin(b(2)*x);
y6=exp(-a(2)*x).*sin(b(3)*x);
```

```
plot(x,y1,x,y2,x,y3,x,y4,x,y5,x,y6)
xlabel('x')
ylabel('f(x)')
```
## *Utilisation*

>>x=[0:0.01:5]; >>a=[1 3];  $>>b=[3 4 5];$  $>>y=dev3(a,b,x);$ 

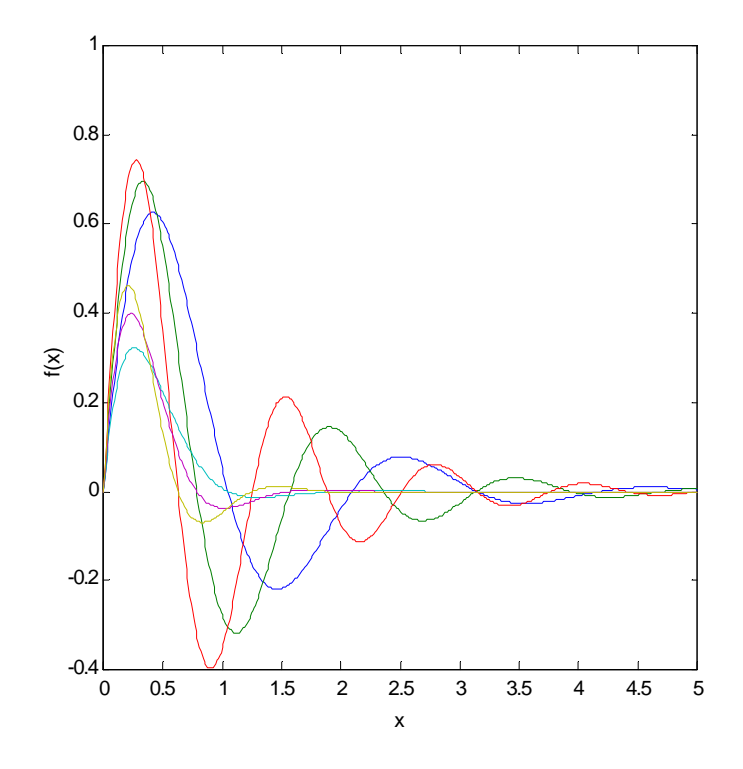

Note: En noir et blanc, il peut être difficile de distinguer les courbes. Nous verrons dans le prochain devoir une autre façon d'afficher plusieurs courbes avec la commande subplot.